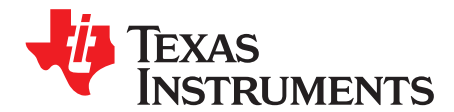

# *DC Controlled Low-Pass Filter*

*Sanjay Dixit and Leni Skariah*

# **ABSTRACT**

This application report describes a dc controlled low-pass filter circuit using LM3046. The cut off frequency can be varied by varying the capacitance of the low-pass filter.

#### **Contents**

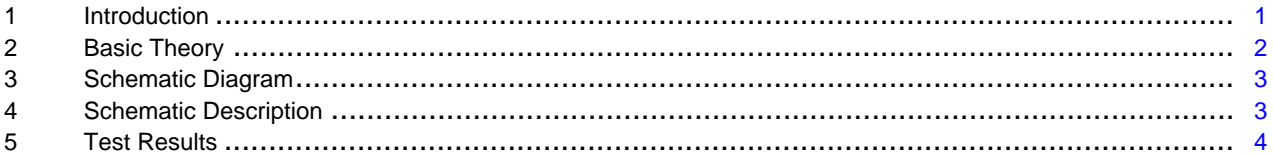

#### **List of Figures**

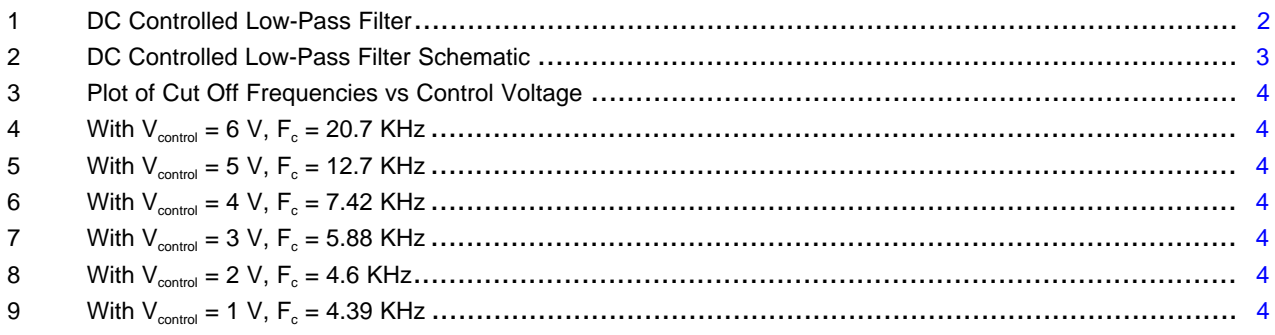

## **Trademarks**

All trademarks are the property of their respective owners.

## <span id="page-0-0"></span>**1 Introduction**

In medical ultrasound systems, in the CW Doppler mode the received echoes are passed through the CW mixer of the receive AFEs to demodulate the Doppler frequencies and produce I and Q signals. Output of all the AFEs are summed, filtered and amplified before digitizing. The filter requires variable cut off based on the analog signal bandwidth. The filter cut off frequencies can be selected by using a DC controlled variable capacitance circuit. By using this method continuously variable cut off frequencies can be achieved over a large range of frequency and this circuit has large signal handling capability. This can also be used as front end for precision ADCs as anti-aliasing filter and any general purpose low-pass filter.

# <span id="page-1-0"></span>**2 Basic Theory**

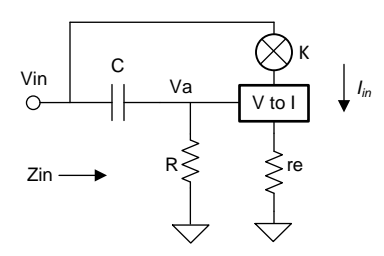

**Figure 1. DC Controlled Low-Pass Filter**

<span id="page-1-1"></span>In a differentiator, output voltage leads the input voltage by 90° , so V<sub>a</sub> leads V<sub>IN</sub> by 90°. Therefore, I<sub>IN</sub> leads  $V_{IN}$  by 90° that is the known property of a capacitor. By varying the phase shifted current, it is possible to vary the capacitance of the circuit. Current can be controlled by a DC control voltage (multiplier K).

As shown in [Figure](#page-1-1) 1, V<sub>a</sub> is the output voltage of the differentiator. The equation for V<sub>a</sub> is shown in [Equation](#page-1-2) 1.

<span id="page-1-2"></span>
$$
V_{a} = V_{IN} \times R / \left( R + \frac{1}{SC} \right)
$$
 (1)

For a high-pass filter,  $X_c \gg R$ , R can be neglected in the denominator and then [Equation](#page-1-2) 1 becomes the following:

<span id="page-1-5"></span><span id="page-1-4"></span><span id="page-1-3"></span>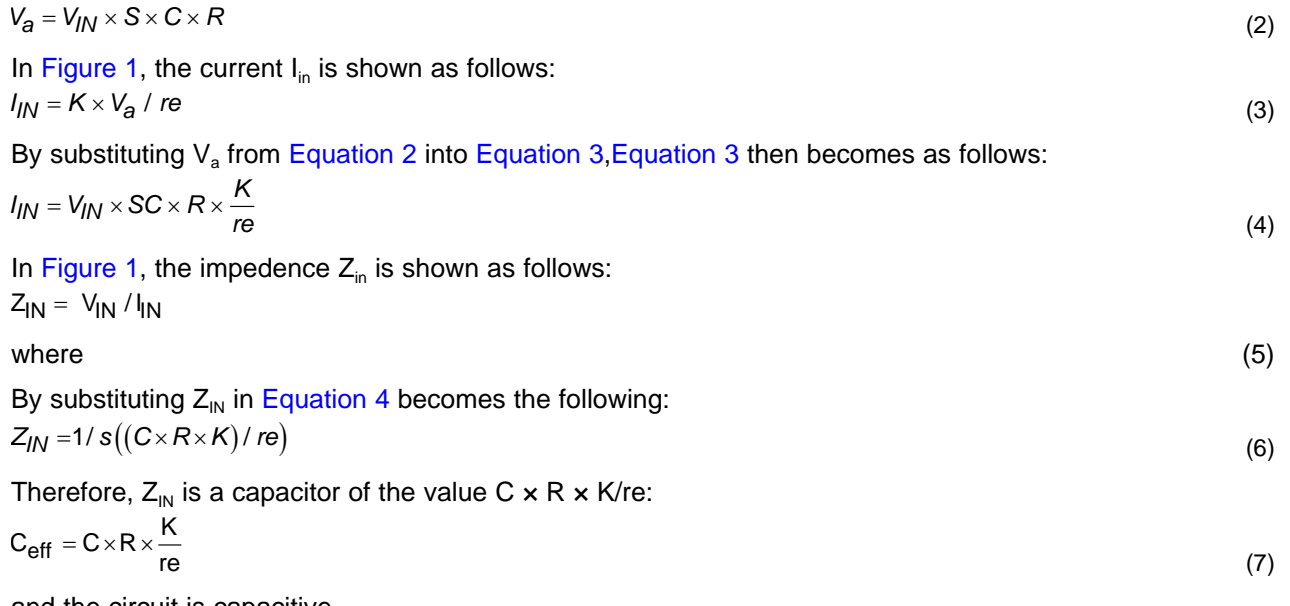

<span id="page-1-6"></span>and the circuit is capacitive.

By substituting the information from [Equation](#page-1-6) 7 in the equation of the cut off frequency (fc =  $1/(2*3.14*R*C)$ , the equation becomes [Equation](#page-1-7) 8.

$$
f_C = \frac{1}{2} * 3.14 * R1 * C_{eff}
$$
 (8)

For C<sub>eff</sub>, re, C, R, R1, see [Figure](#page-2-2) 2. By substituting [Equation](#page-1-7) 7 into Equation 8, Equation 8 becomes as follows:

<span id="page-1-7"></span>
$$
f_C = \frac{1}{2} * 3.14 * R1 * C_{eff}
$$
\n
$$
F_{C} = \frac{1}{2} * 3.14 * R1 * C_{eff}
$$
\n
$$
F_{C} = 1 / \left( 2 \times \pi \times R1 \times C \times R \times \frac{K}{re} \right)
$$
\n(8)

Hence, because of the differences in the value of 'K', the cut off frequencies of the filter can be varied.

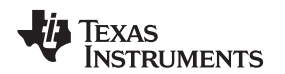

## **3 Schematic Diagram**

<span id="page-2-0"></span>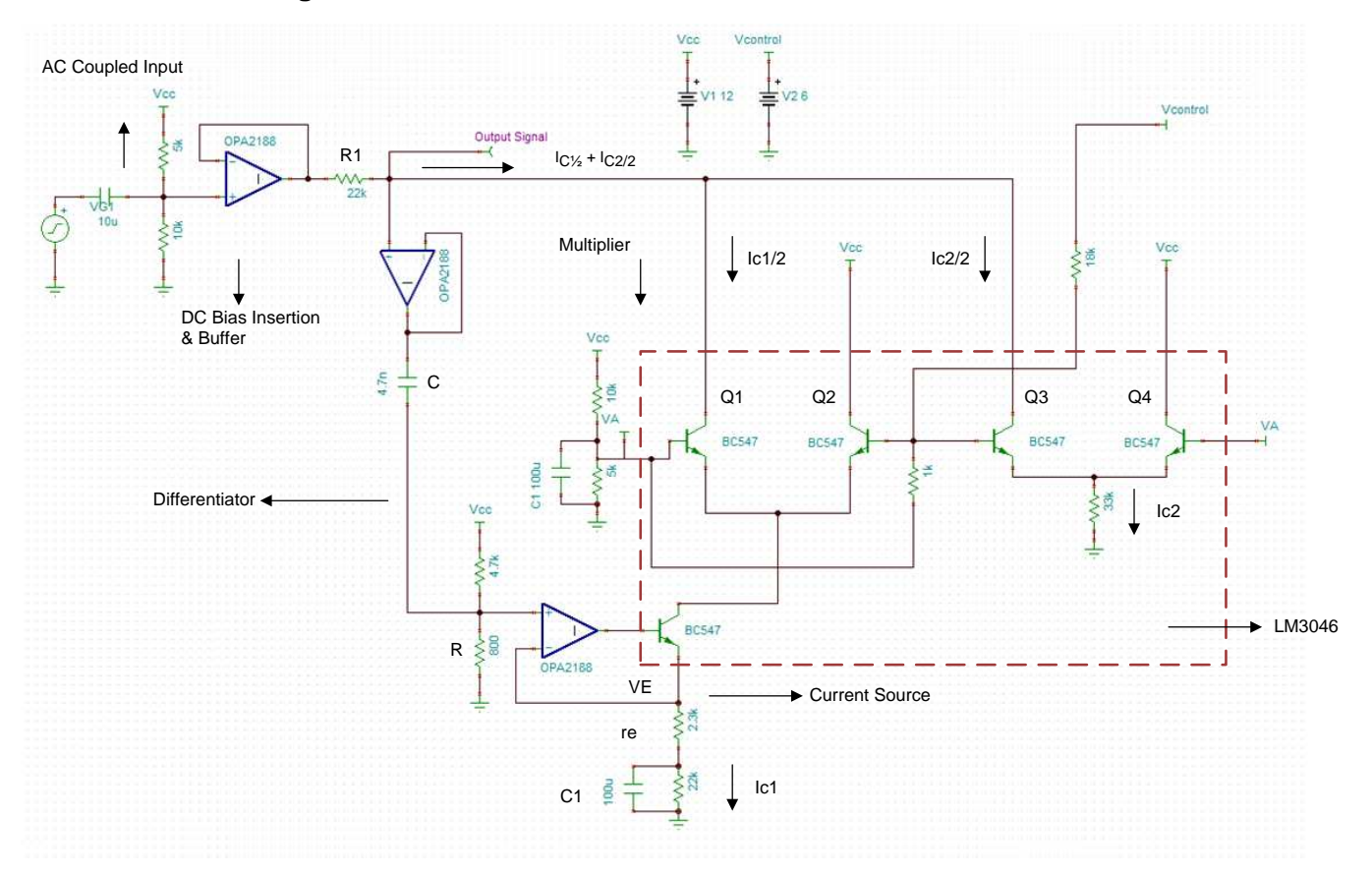

**Figure 2. DC Controlled Low-Pass Filter Schematic**

## <span id="page-2-2"></span><span id="page-2-1"></span>**4 Schematic Description**

The variable capacitance circuit is implemented using an analog multiplier that uses four transistors, which are used to make the dc conditions stable. This circuit can be integrated into a single LM3046 IC as shown in [Figure](#page-2-2) 2. Differentiator output drives the current source and the multiplier factor, K is varied by the dc control voltage.

# <span id="page-2-4"></span><span id="page-2-3"></span>*4.1 DC Conditions*

$$
l_{c1} = \frac{V_a}{33k} = \frac{3 V}{33K} = 0.1 mA
$$
\n
$$
\text{For dc, C1 is open, therefore,}
$$
\n
$$
l_{c2} = \frac{V_e}{1.74 V} = 0.07 mA
$$
\n(10)

For dc, C1 is open, therefore,

$$
I_{c2} = \frac{V_{\Theta}}{24.3K} = \frac{1.74 \text{ V}}{24.3K} = 0.07 \text{ mA}
$$
\n
$$
V_{22K} = 22K \times (I_{C1}/2 + I_{C2}/2)
$$
\n(12)

<span id="page-2-5"></span>By substituting  $I_{C1}$  and  $I_{C2}$  in [Equation](#page-2-5) 10 and Equation 11 into Equation 12, the equation becomes [Equation](#page-2-6) 13.

<span id="page-2-6"></span>
$$
V_{22K} = 22K \times \left(\frac{0.1}{2} + \frac{0.07}{2}\right) mA = 1.87 V
$$

So, the dc operating voltage,  $V_{dc} = 8 V - 1.87 V = 6.13 V$ , 8 V is set by the DC bias insertion, see [Figure](#page-2-2) 2.

(13)

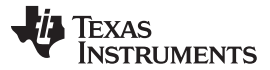

#### *Schematic Description* [www.ti.com](http://www.ti.com)

As  $V_{control}$  increases, the current through Q2 increases, therefore, the current through Q1 is reduced. As current through Q1 is reduced, the current through Q3 increases. which in turn makes the dc operating voltage constant at 6.13 V. By the four transistor configuration dc, the bias point is kept stable.

# *4.2 AC Conditions*

For AC conditions, C1 is short and the emitter resistor is  $r_{e}$  . In ac conditions, Q3 and Q2 do not come into play. As V<sub>control</sub> increases, Q2 becomes more conductive and the current through Q1 is reduced. This reduces the  $\ddot{C}_{\text{eff}}$  value; finally, Q1 stops conducting and the capacitance value becomes zero. For more information, see [Figure](#page-2-2) 2 for  $Q_1$ .  $Q_1$ .  $Q_2$ .  $Q_3$ .  $Q_4$ .  $I_{c1}$ ,  $I_{c2}$ .

# *4.3 Example*

 $R = 800 \Omega$ 

 $C = 4.7$  nF, for  $K = 1$ 

 $C_{\text{eff}} = (4.7 \text{ nF} \times 800 \Omega \times 1)/2.3 \text{K}$ 

 $= 1.63$  nF

Provided  $f \ll f_{\text{cutoff}}$  differentiator

And, 
$$
R1 = 22K
$$

<span id="page-3-3"></span>
$$
f_{\rm C} = \frac{1}{2} \times 3.14 \times R1 \times C_{\rm eff}
$$

 $(14)$ 

By substituting C<sub>eff</sub> and R1 in [Equation](#page-3-3) 14 becomes  $f_c = 4.46$  KHz for K = 1.

 $F_{\text{cutoff}}$  differentiator = 1/2  $\times \pi \times R \times C = 1/2 \times 3.14 \times 800 \times 4.7 \text{ nF} = 42.5 \text{ KHz}$ 

The cut off frequency is higher than the range of the filter suggested. Therefore, by varying the dc control voltage in this example from 1 V to 6 V, the  $f_c$  can be varied from 4.4 KHz to 21 KHz.

# <span id="page-3-0"></span>**5 Test Results**

The circuit is tested using 1 Vpp sine wave source and the results are as shown in [Figure](#page-3-1) 3.

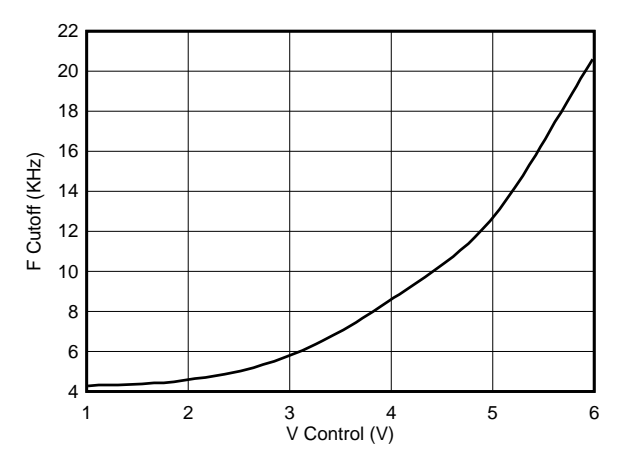

<span id="page-3-2"></span><span id="page-3-1"></span>**Figure 3. Plot of Cut Off Frequencies vs Control Voltage**

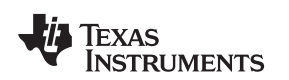

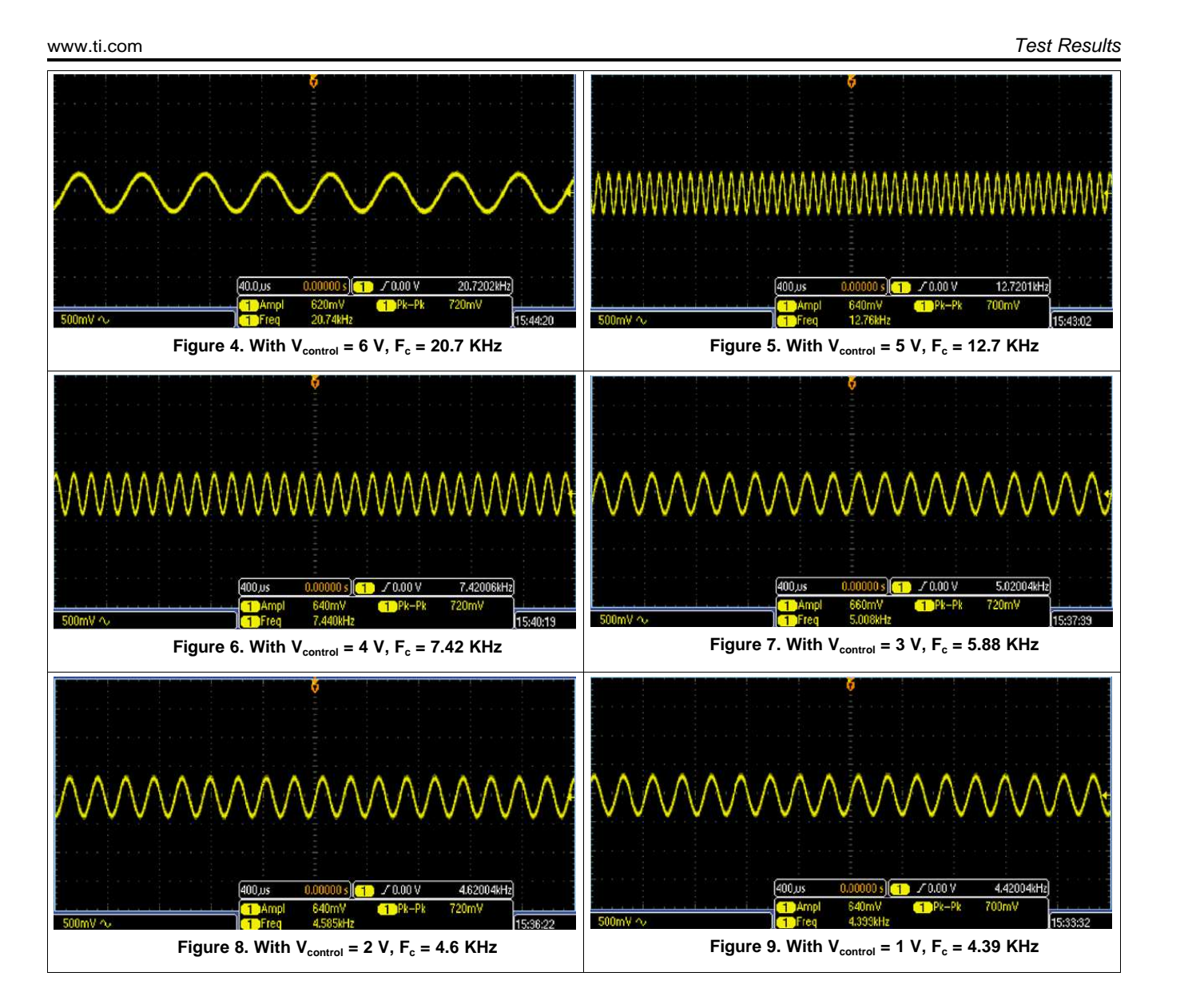

#### **IMPORTANT NOTICE FOR TI DESIGN INFORMATION AND RESOURCES**

Texas Instruments Incorporated ('TI") technical, application or other design advice, services or information, including, but not limited to, reference designs and materials relating to evaluation modules, (collectively, "TI Resources") are intended to assist designers who are developing applications that incorporate TI products; by downloading, accessing or using any particular TI Resource in any way, you (individually or, if you are acting on behalf of a company, your company) agree to use it solely for this purpose and subject to the terms of this Notice.

TI's provision of TI Resources does not expand or otherwise alter TI's applicable published warranties or warranty disclaimers for TI products, and no additional obligations or liabilities arise from TI providing such TI Resources. TI reserves the right to make corrections, enhancements, improvements and other changes to its TI Resources.

You understand and agree that you remain responsible for using your independent analysis, evaluation and judgment in designing your applications and that you have full and exclusive responsibility to assure the safety of your applications and compliance of your applications (and of all TI products used in or for your applications) with all applicable regulations, laws and other applicable requirements. You represent that, with respect to your applications, you have all the necessary expertise to create and implement safeguards that (1) anticipate dangerous consequences of failures, (2) monitor failures and their consequences, and (3) lessen the likelihood of failures that might cause harm and take appropriate actions. You agree that prior to using or distributing any applications that include TI products, you will thoroughly test such applications and the functionality of such TI products as used in such applications. TI has not conducted any testing other than that specifically described in the published documentation for a particular TI Resource.

You are authorized to use, copy and modify any individual TI Resource only in connection with the development of applications that include the TI product(s) identified in such TI Resource. NO OTHER LICENSE, EXPRESS OR IMPLIED, BY ESTOPPEL OR OTHERWISE TO ANY OTHER TI INTELLECTUAL PROPERTY RIGHT, AND NO LICENSE TO ANY TECHNOLOGY OR INTELLECTUAL PROPERTY RIGHT OF TI OR ANY THIRD PARTY IS GRANTED HEREIN, including but not limited to any patent right, copyright, mask work right, or other intellectual property right relating to any combination, machine, or process in which TI products or services are used. Information regarding or referencing third-party products or services does not constitute a license to use such products or services, or a warranty or endorsement thereof. Use of TI Resources may require a license from a third party under the patents or other intellectual property of the third party, or a license from TI under the patents or other intellectual property of TI.

TI RESOURCES ARE PROVIDED "AS IS" AND WITH ALL FAULTS. TI DISCLAIMS ALL OTHER WARRANTIES OR REPRESENTATIONS, EXPRESS OR IMPLIED, REGARDING TI RESOURCES OR USE THEREOF, INCLUDING BUT NOT LIMITED TO ACCURACY OR COMPLETENESS, TITLE, ANY EPIDEMIC FAILURE WARRANTY AND ANY IMPLIED WARRANTIES OF MERCHANTABILITY, FITNESS FOR A PARTICULAR PURPOSE, AND NON-INFRINGEMENT OF ANY THIRD PARTY INTELLECTUAL PROPERTY RIGHTS.

TI SHALL NOT BE LIABLE FOR AND SHALL NOT DEFEND OR INDEMNIFY YOU AGAINST ANY CLAIM, INCLUDING BUT NOT LIMITED TO ANY INFRINGEMENT CLAIM THAT RELATES TO OR IS BASED ON ANY COMBINATION OF PRODUCTS EVEN IF DESCRIBED IN TI RESOURCES OR OTHERWISE. IN NO EVENT SHALL TI BE LIABLE FOR ANY ACTUAL, DIRECT, SPECIAL, COLLATERAL, INDIRECT, PUNITIVE, INCIDENTAL, CONSEQUENTIAL OR EXEMPLARY DAMAGES IN CONNECTION WITH OR ARISING OUT OF TI RESOURCES OR USE THEREOF, AND REGARDLESS OF WHETHER TI HAS BEEN ADVISED OF THE POSSIBILITY OF SUCH DAMAGES.

You agree to fully indemnify TI and its representatives against any damages, costs, losses, and/or liabilities arising out of your noncompliance with the terms and provisions of this Notice.

This Notice applies to TI Resources. Additional terms apply to the use and purchase of certain types of materials, TI products and services. These include; without limitation, TI's standard terms for semiconductor products <http://www.ti.com/sc/docs/stdterms.htm>), [evaluation](http://www.ti.com/lit/pdf/SSZZ027) [modules](http://www.ti.com/lit/pdf/SSZZ027), and samples [\(http://www.ti.com/sc/docs/sampterms.htm\)](http://www.ti.com/sc/docs/sampterms.htm).

> Mailing Address: Texas Instruments, Post Office Box 655303, Dallas, Texas 75265 Copyright © 2017, Texas Instruments Incorporated